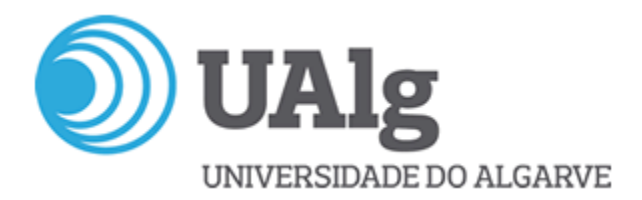

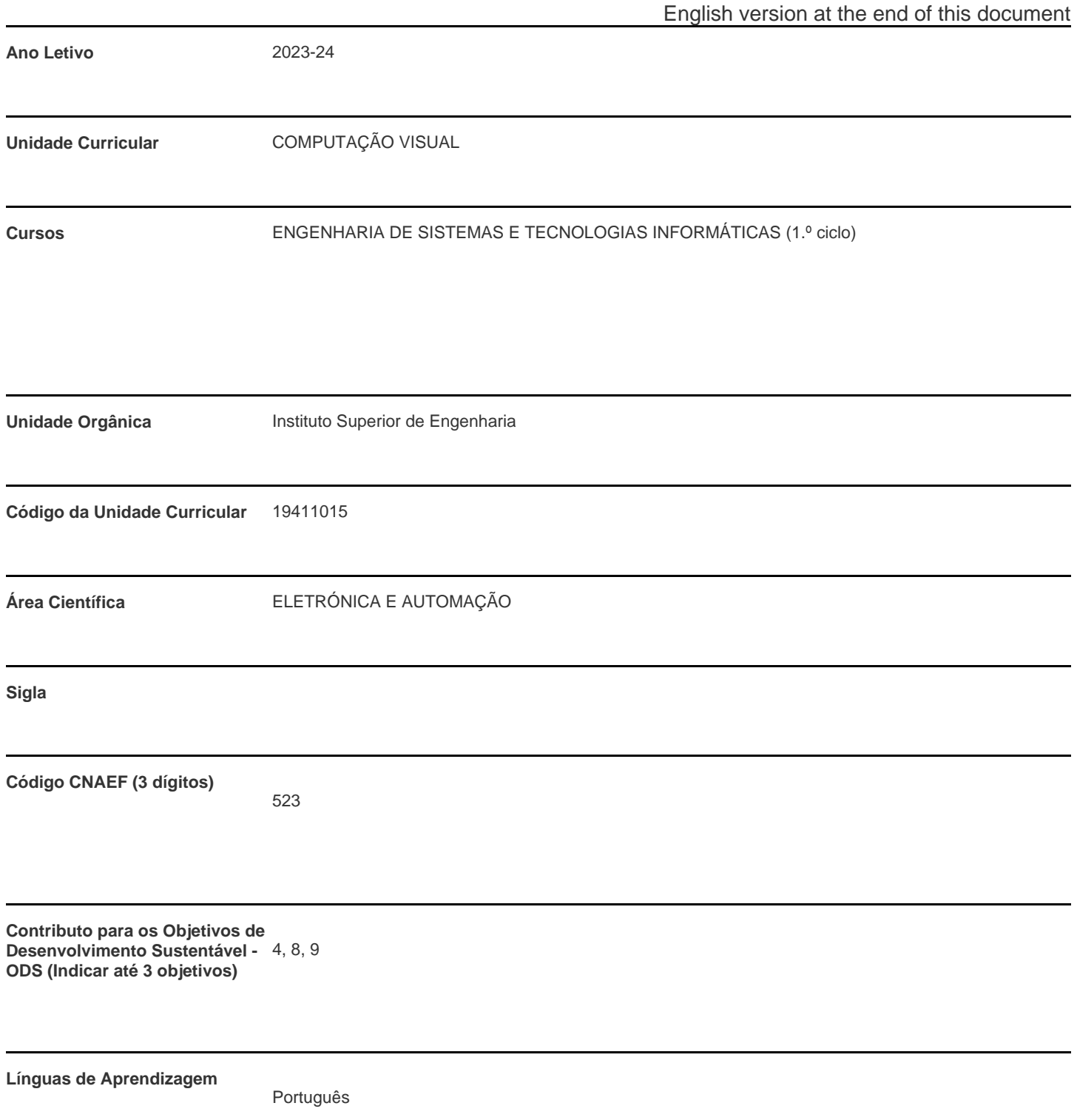

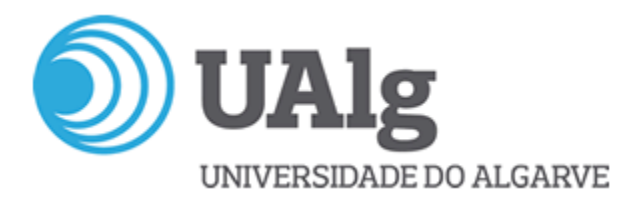

**Modalidade de ensino**

Misto (presencial e remoto)

PBL

**Docente Responsável** João Miguel Fernandes Rodrigues

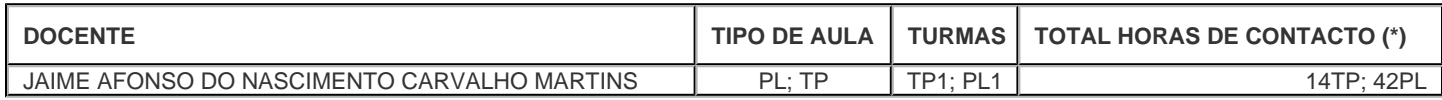

\* Para turmas lecionadas conjuntamente, apenas é contabilizada a carga horária de uma delas.

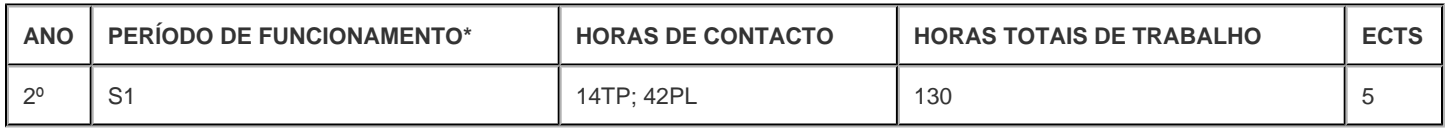

\* A-Anual;S-Semestral;Q-Quadrimestral;T-Trimestral

# **Precedências**

Sem precedências

# **Conhecimentos Prévios recomendados**

Conhecimentos programação

# **Objetivos de aprendizagem (conhecimentos, aptidões e competências)**

Numa visão multidisciplinar, a Computação Visual é atualmente reconhecida como uma área científica de confluência da Computação Gráfica, Processamento de Imagem e Visão Computacional. Os estudantes deverão: Compreender conceitos básicos de Computação Gráfica, Processamento de Imagem e Visão Computacional; Compreender relações e as aplicações entre estas áreas; Desenvolver sistemas interativos conjugando estas áreas; Compreender o conceito e Multimédia e desenvolver aplicações que liguem estas áreas à Multimédia.

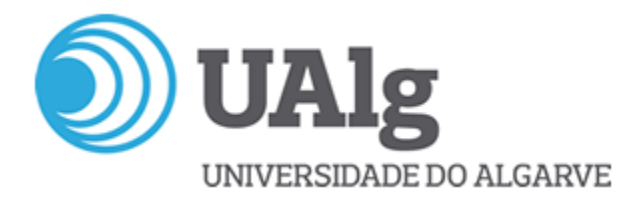

# **Conteúdos programáticos**

- 1. Motivação
- 2. Conceitos Gerais de Computação Gráfica
- 2.1 Sistemas Gráficos Interativos
- 2.2 Modelação de Objetos
- 3. Conceitos Gerais de Processamento de Imagem
- 5. Visão Computacional
- 5.1 Deteção de Objetos e Faces
- 5.2 Reconhecimento de Objetos, Faces e Poses
- 6. Conceitos Gerais de Realidade Aumentada
- 7. Interação Homem-Máquina
- 8. Desenvolvimento de Aplicações

Ferramentas/bibliotecas: Blender, OpenCV, Python, MediaPipe, outras

#### **Metodologias de ensino (avaliação incluída)**

A avaliação é a média ponderada da classificação de trabalhos práticos, análise dos relatórios e apresentação e discussão dos trabalhos. A apresentação dos trabalhos é individual.

Nota final = realização dos trabalhos e apresentação 70% + relatório 30%

# **Bibliografia principal**

Powerpoints das aulas teóricas e teórico-práticas

Menezes, Marco (2010) Uma Breve Introdução à Computação Gráfica, Editora Moderna

Majumder, A., & Gopi, M. (2018). Introduction to Visual Computing: Core Concepts in Computer Vision, Graphics, and Image Processing. CRC Press.

Howse, Joseph & Minichino, Joe. (2020). Learning OpenCV 4 Computer Vision with Python 3: Get to Grips with Tools, Techniques, and Algorithms for Computer Vision and Machine Learning (3rd Ed.). Packt Publishing.

OpenCV (2020). OpenCV 4.5.0. https://opencv.org/, acedido em 2020/01/13.

Blender (2021) Blender 2.92 Reference Manual. https://docs.blender.org/manual/en/latest/, acedido em 2021/05/11

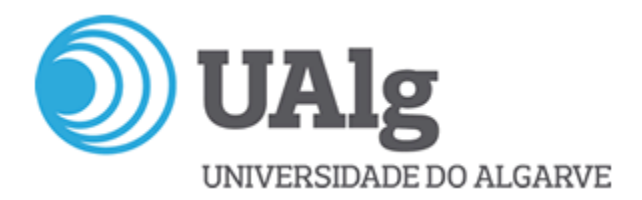

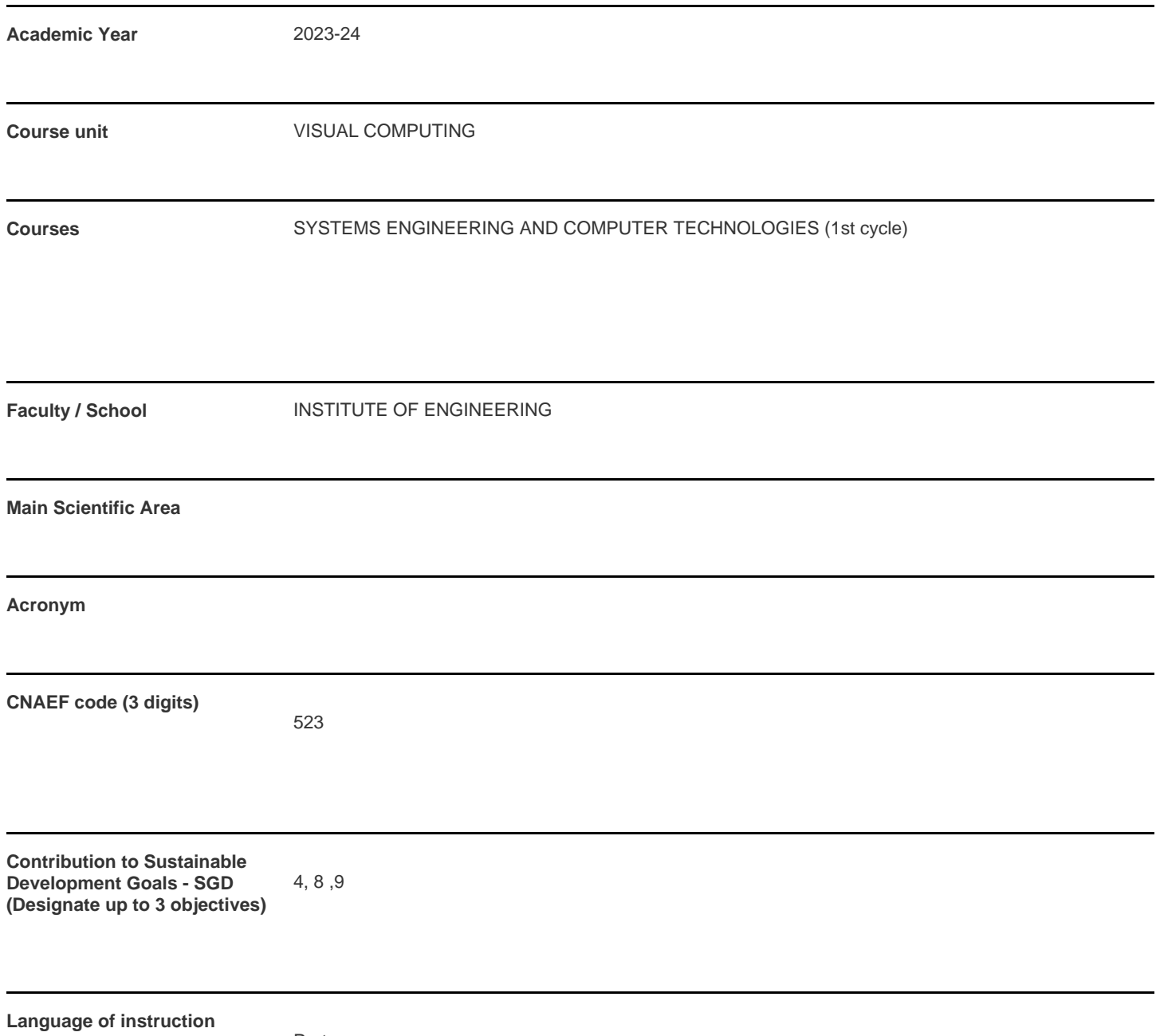

Portuguese

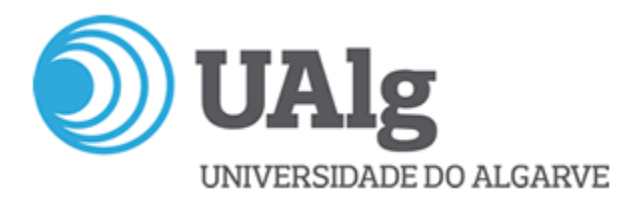

**Teaching/Learning modality**

Mix (in presence and remote)

PBL

**Coordinating teacher** João Miguel Fernandes Rodrigues

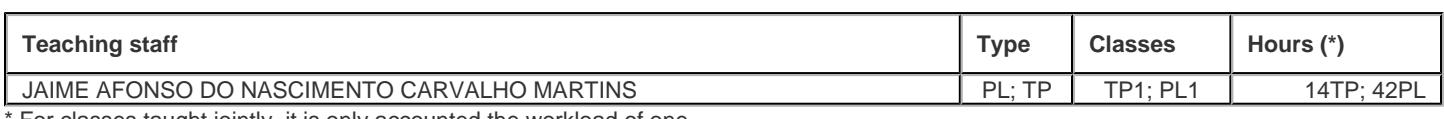

For classes taught jointly, it is only accounted the workload of one.

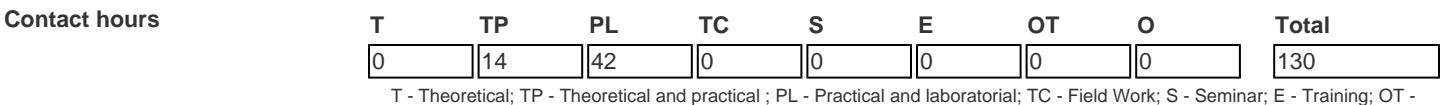

Tutorial; O - Other

# **Pre-requisites**

no pre-requisites

# **Prior knowledge and skills**

Basic knowledge in programming

# **The students intended learning outcomes (knowledge, skills and competences)**

In a multidisciplinary view, Visual Computing is currently recognized as a scientific area of confluence of Computer Graphics, Image Processing and Computer Vision. Students should: Understand basic concepts of Computer Graphics, Image Processing and Computer Vision; Understand relationships and applications between these areas; Develop interactive systems combining these areas; Understand the concept and Multimedia and develop applications that connect these areas to Multimedia.

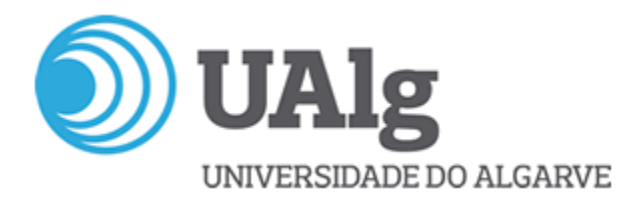

### **Syllabus**

1. Motivation

- 2. General Concepts of Computer Graphics
- 3.1 Interactive Graphics Systems
- 3.2 Object Modeling
- 4. Image Processing Basic Operations
- 5. Computer Vision
- 5.1 Object and Face Detection
- 5.1 Object, Face and Pose Recognition
- 6. General Concepts of Augmented Reality
- 7. Human-Machine Interaction
- 8. Application Development

Tools/libraries: Blender, OpenCV, Python; MediaPipe, other

# **Teaching methodologies (including evaluation)**

The evaluation is the weighted average of the classification of practical work implementation, analysis of reports and presentation and discussion of the work implemented. The presentation of the works is individual.

Final grade = performance of the work and presentation 70% + report 30%

#### **Main Bibliography**

Powerpoints of theoretical and theoretical-practical classes.

Menezes, Marco (2010) Uma Breve Introdução à Computação Gráfica, Editora Moderna

Majumder, A., & Gopi, M. (2018). Introduction to Visual Computing: Core Concepts in Computer Vision, Graphics, and Image Processing. CRC Press.

Howse, Joseph & Minichino, Joe. (2020). Learning OpenCV 4 Computer Vision with Python 3: Get to Grips with Tools, Techniques, and Algorithms for Computer Vision and Machine Learning (3rd Ed.). Packt Publishing.

OpenCV (2020). OpenCV 4.5.0. https://opencv.org/, acedido em 2020/01/13.

Blender (2021) Blender 2.92 Reference Manual. https://docs.blender.org/manual/en/latest/, acedido em 2021/05/11